**AutoCAD Crack Full Product Key For Windows [Updated-2022]**

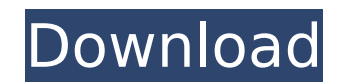

## **AutoCAD Crack + [Mac/Win] [April-2022]**

AutoCAD is released as a series of separate programs, which together make up the AutoCAD product line. These applications are called AutoCAD Drawing, Drafting, and Engineering Suite. AutoCAD WS, a web-based client applicat features for non-CAD users. The available versions of AutoCAD are: • AutoCAD 2010; • AutoCAD 2011; • AutoCAD 2012; • AutoCAD 2013; • AutoCAD 2013; • AutoCAD 2014; • AutoCAD 2016; • AutoCAD 2017; • AutoCAD LT 2016; • AutoCA The AutoCAD software works on various operating systems and platforms including Microsoft Windows, macOS, and Linux, and may be accessed through any device or platform running an HTML5-compatible web browser, as well as we available as a licensed perpetual software license, perpetual maintenance and technical support, or subscription. AutoCAD has two major modes of operation. In the first (the default), the cursor is in a trackball device co position, and the graphics tablet's pen is used to draw and edit vector-based geometric shapes. AutoCAD also has a "normal" mode of operation. In this mode, the cursor is in a fixed position above the work area and the use a drawing area with four editing tools, a histogram, and a status bar. AutoCAD has been used by architects and engineers around the world since its introduction. As of May 2016, the AutoCAD product line has been downloaded active users around the world. What Are the Uses of AutoCAD? AutoCAD is used by architects, civil engineers, interior designers, industrial designers, landscape designers, and other technical users. AutoCAD has many capabi window that shows where the cursor has been, a navigation/palette window that allows users to find commands and menu items,

#### **AutoCAD Crack+ Download**

List of Cracked AutoCAD With Keygen add-ons available through Autodesk Exchange Apps Technical standards XML (eXtensible Markup Language) data and DLL files for AutoCAD are documented in the AutoCAD Technical Library. Auto documented in the AutoCAD Technical Library. AutoCAD Technical Library See also List of AutoCAD software ACADEMIC References External links Official AutoCAD website Category:Computer-aided design Category:Autodesk software management Category:Raster graphics editors Category:Raster graphics software for Linux Category:Vector graphics editorsCobalt (Co) plays a vital role in a variety of natural biological processes, and because of its relati Cobalt is one of the principal materials used for refractory alloys, heat-resistant alloys, and extreme structural alloys. Cobalt and its alloys are used for the production of permanent magnet materials, rechargeable nicke components. Cobalt and its alloys are used as protective and decorative coating materials. They are also important in many industries such as the defense, automotive, metallurgical, electrical, aviation, and semiconductor materials by pyrometallurgical means. Such pyrometallurgical methods for the recovery of Co and its alloys from spent materials are described, for example, in U.S. Pat. Nos. 4,380,339; 5,434,172; 5,652,025; and 5,773,906. reaction in which metallic cobalt is reacted with other metals in order to recover cobalt metal. In some instances, the pyrometallurgical process includes a separate metathesis reaction to recover cobalt metal from a cobal apparatus have been developed for the pyrometallurgical treatment of materials containing cobalt, several drawbacks of known pyrometallurgical methods for the treatment of materials containing cobalt exist. For example, a

### **AutoCAD Crack Free Download**

Download or purchase a trial license for the Autodesk DWF Converter if you are a user. Import the Autocad DWF to Autocad DWF to Autocad, enable it and you can see the model ready to be converted. Go to the Process tab, cli settings to your preferences. Click on the Convert button, and select the output type you wish to convert the DWF file to (for example, DXF for text, or AutoCAD for 2D drawings). You can set your color, letter and text col number of pages, number of layers, dpi, and other settings. Press OK and the DWF file will be exported. Open the DXF file you generated. Now, you need to know how to use the FLEX! Start FLEX! You will see the panels in dif navigate and use each panel. Open the user guide if you have one or in the help menu if you have one. Type in the model information that you wish to save. Type in the name of the DXF file that you created. In the DXF Conve and set the settings as you like. Press the Process button, and the DXF file will be generated. Save and close FLEX! Oronum or Ornum was a town of ancient Cappadocia, inhabited in Roman times. It is mentioned by Stephanus conversion of Abraam, a Sabean, who was received by St. Paul at Ephesus in AD 56. Its site is located near Ercis in Asiatic Turkey. References Category:Populated places in ancient Cappadocia Category:Former populated place Category:History of Kayseri ProvinceQ: Golang: The type of the expression must be an array or a slice, got map I'm trying to create a map of methods to their values and I got an error

### **What's New in the?**

Print Preview: Have more control over what you see on your printer, including improved previewing and instant inspection of your design. (video: 2:07 min.) Printing and enlance efficiency by transferring large, complex dra to the print queue. Maximize paper usage with a new quick print tool that minimizes the number of paper passes. Save money with the new Printer Manager, which lets you choose the most cost-effective paper size and yield fr Paper Selection" feature that selects the best paper size and offers a full range of paper type options. Work with more productivity and efficiency with enhanced Plot Manager functionality that helps you work faster. With Drafting Board, and Paper Size Template, you can make quick, accurate changes to draft drawings, spreadsheets, and other content. Plus, you can easily duplicate plot sheets and navigate through multiple plot sheets with on single layer for editing, without having to drag and drop individual layers. Layers can be marked for editing. Easily extend a project file by using the new Add a Print Project fo a current project feature. Importing objec more efficient with native Support for Directories, as long as the files are added as folders to your project. With new Layer Management functionality, drag and drop to reorder layers and rename them directly in the drawin layers are hidden by default, but can be displayed for editing. Public layers are visible to all drawings in a project. You can now lock and merge multiple model layers for editing or just lock one layer for editing. Add a Use an Outline view or a Drawing Manager to easily preview and manage a drawing. You can add, edit, or delete files with the new Quick Navigate and Fast Find tools. Automatically generate drawings from models using the new

# **System Requirements For AutoCAD:**

PC: Intel® Core™ 2 Duo CPU, 3.4GHz+ AMD Phenom™ X4 3.2 GHz, Dual Core 4GB RAM 800MHz GPU 3.5GB HDD 2GB VRAM OS: Windows Vista or higher Processor: Intel® Core™ 2 Duo CPU, 3.4GHz+AMD Phenom™ X4 3.2 GHz, Dual Core4GB RAM800 Vista or higher Mac: OS X 10

<https://www.textaura.com/wp-content/uploads/2022/07/imphun.pdf> <https://sauvage-atelier.com/advert/autocad-crack-product-key-mac-win-2022-latest/> <https://www.idhealthagency.com/uncategorized/autocad-2017-21-0-crack-full-product-key-march-2022/> [https://www.fidelacademy.com/wp-content/uploads/2022/07/AutoCAD\\_WinMac\\_April2022.pdf](https://www.fidelacademy.com/wp-content/uploads/2022/07/AutoCAD_WinMac_April2022.pdf) <https://www.luvncarewindermere.net/autocad-2019-23-0-crack-2022-new/> <http://DUBAIPROPERTY.SALE/?p=6631> <https://rankingbest.net/wp-content/uploads/2022/07/AutoCAD-22.pdf> <https://shalamonduke.com/autocad-2023-24-2-crack-product-key-full/> <https://liquidonetransfer.com.mx/?p=61421> <https://eaglehoisting.net/wp-content/uploads/2022/07/elizell.pdf> <https://kidztopiaplay.com/wp-content/uploads/2022/07/ranral.pdf> <https://www.atlaspain.it/autocad-crack-lifetime-activation-code-download-2022/> <https://loneoak.ms/wp-content/uploads/2022/07/AutoCAD-7.pdf> <http://colombiasubsidio.xyz/?p=17918> <https://www.paris-billets.com/autocad-crack-free-x64-updated-2022> <http://kolatia.com/?p=19239> <http://www.bigislandltr.com/wp-content/uploads/2022/07/AutoCAD-83.pdf> <http://burgerhouse.by/?p=37566> <https://sahabhaav.com/autocad-22-0-crack-download-for-pc-2022/> http://historyfootsteps.net/wp-content/uploads/2022/07/AutoCAD\_Crack\_MacWin-1.pdf

# Related links: